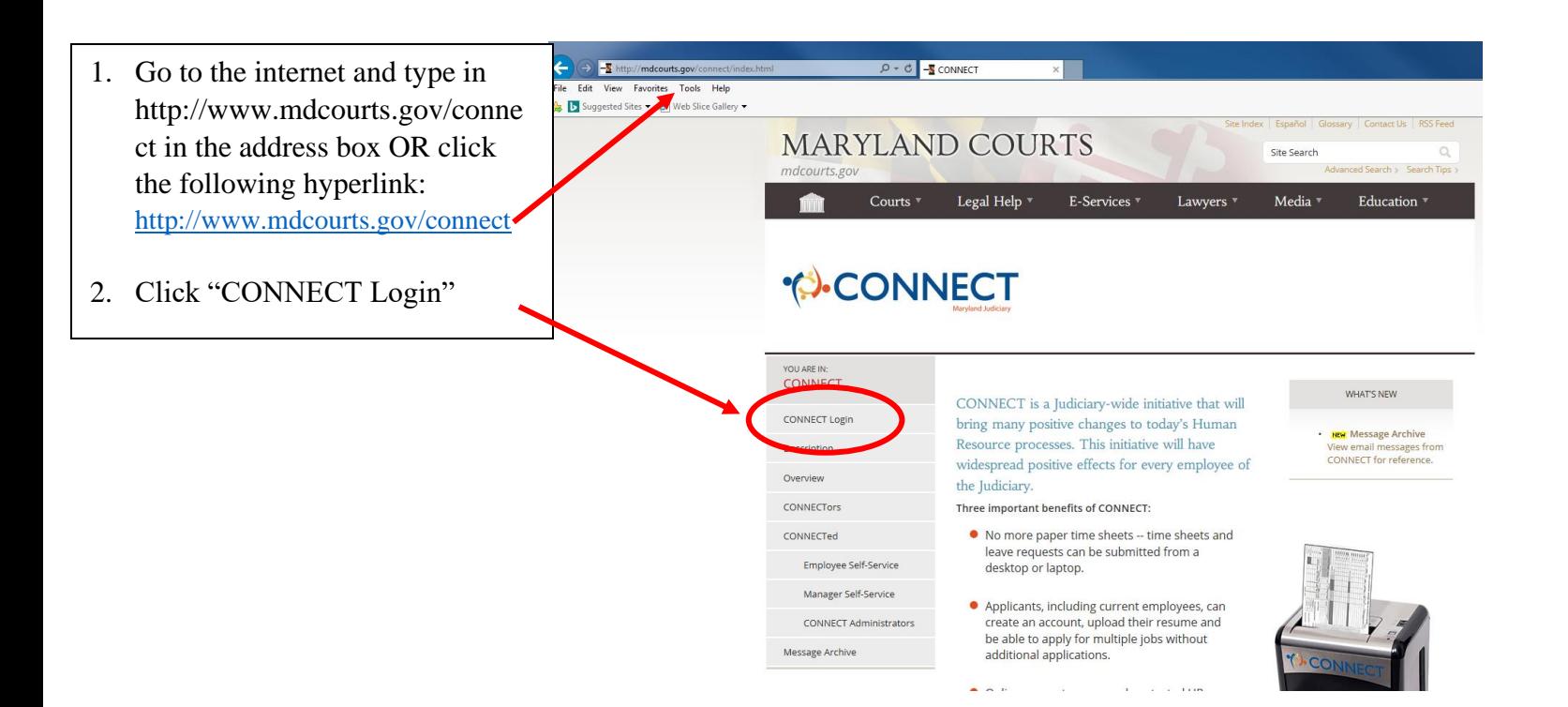

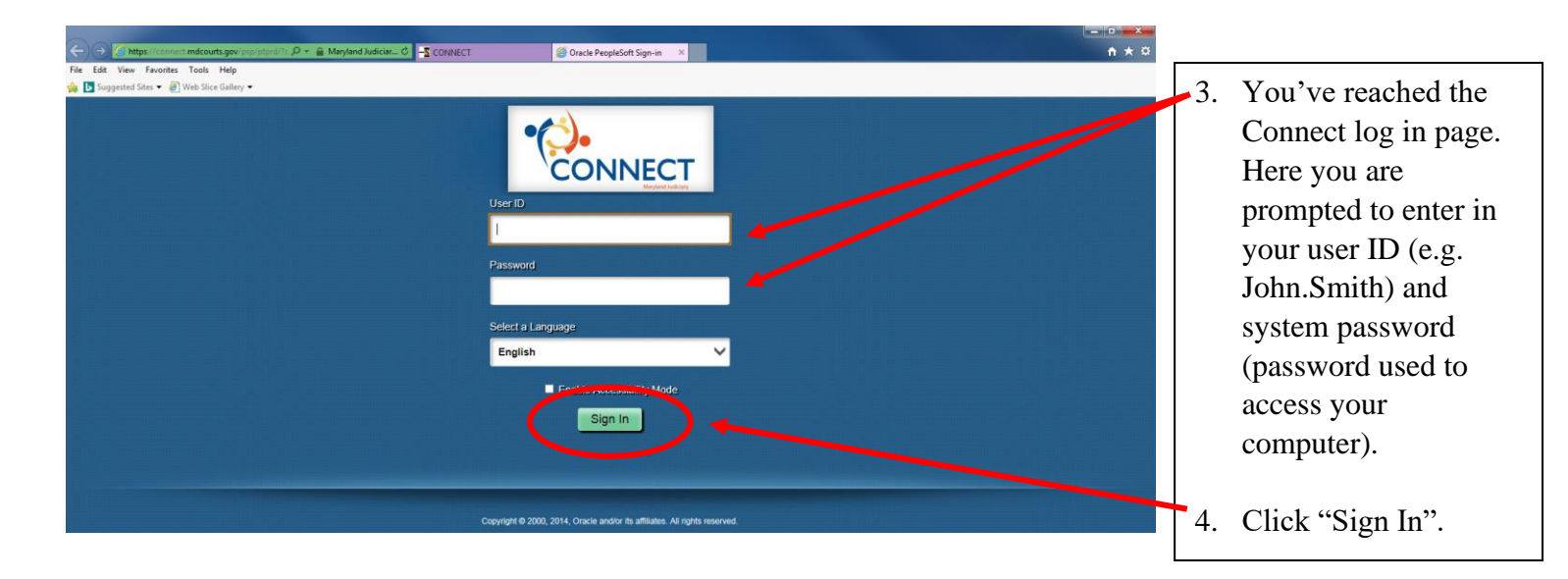

*If this IS your first time, it is recommended that you complete steps 5 through 11 to pre-load your most recent work experience. If this is NOT your first time or prefer to manually enter it in during your application, skip to step 12.*

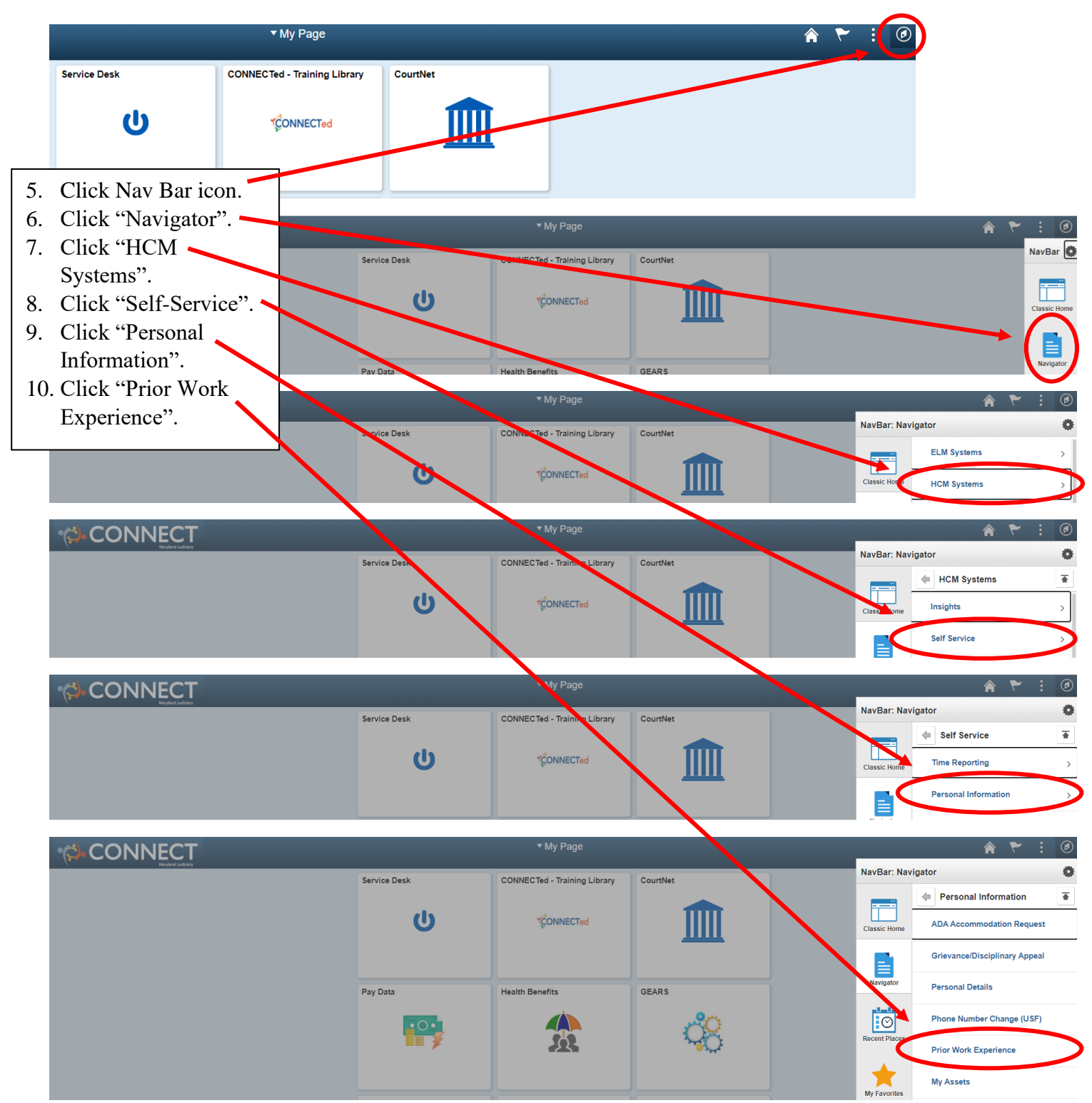

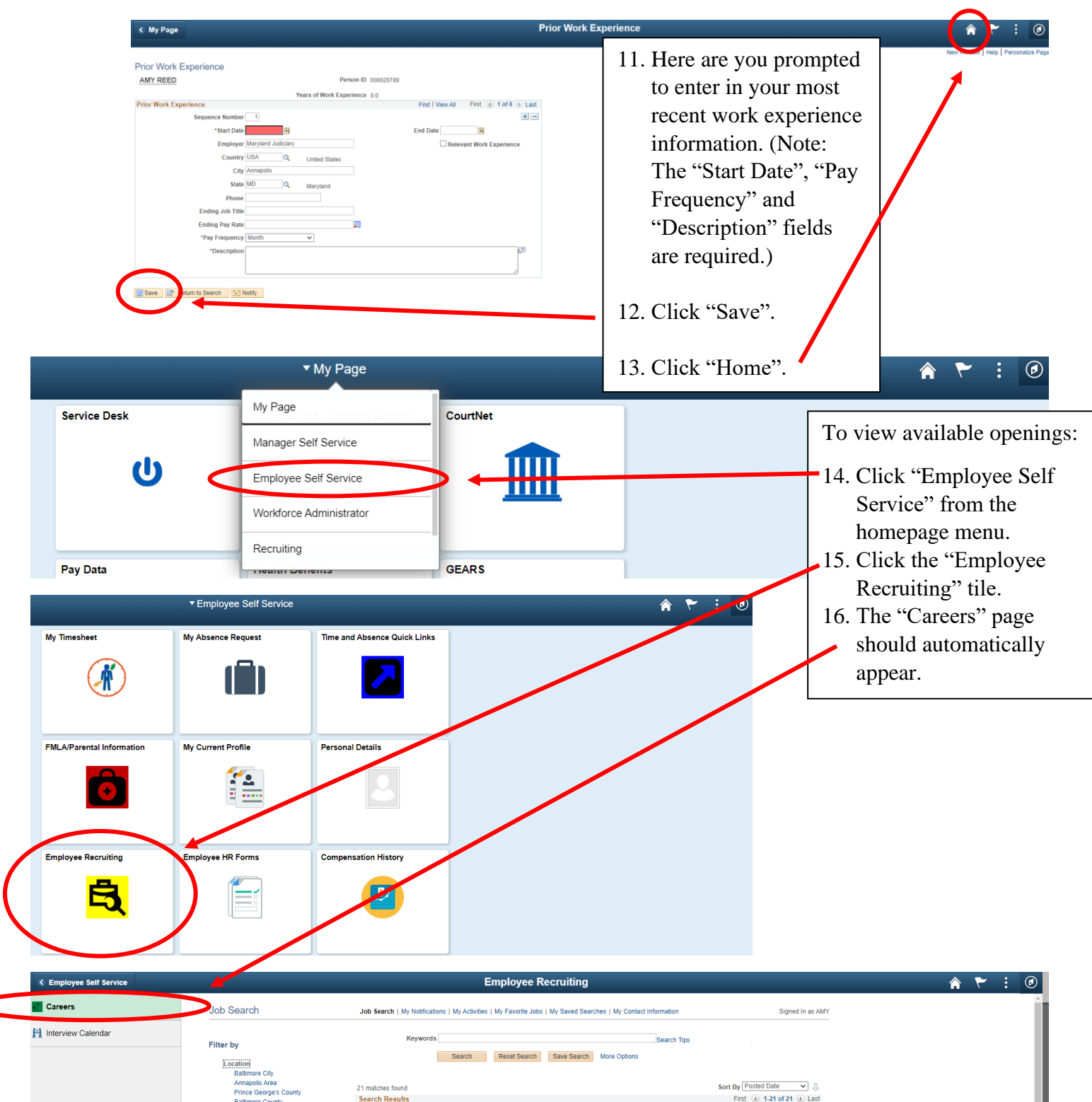

 $\textstyle\subset$ 

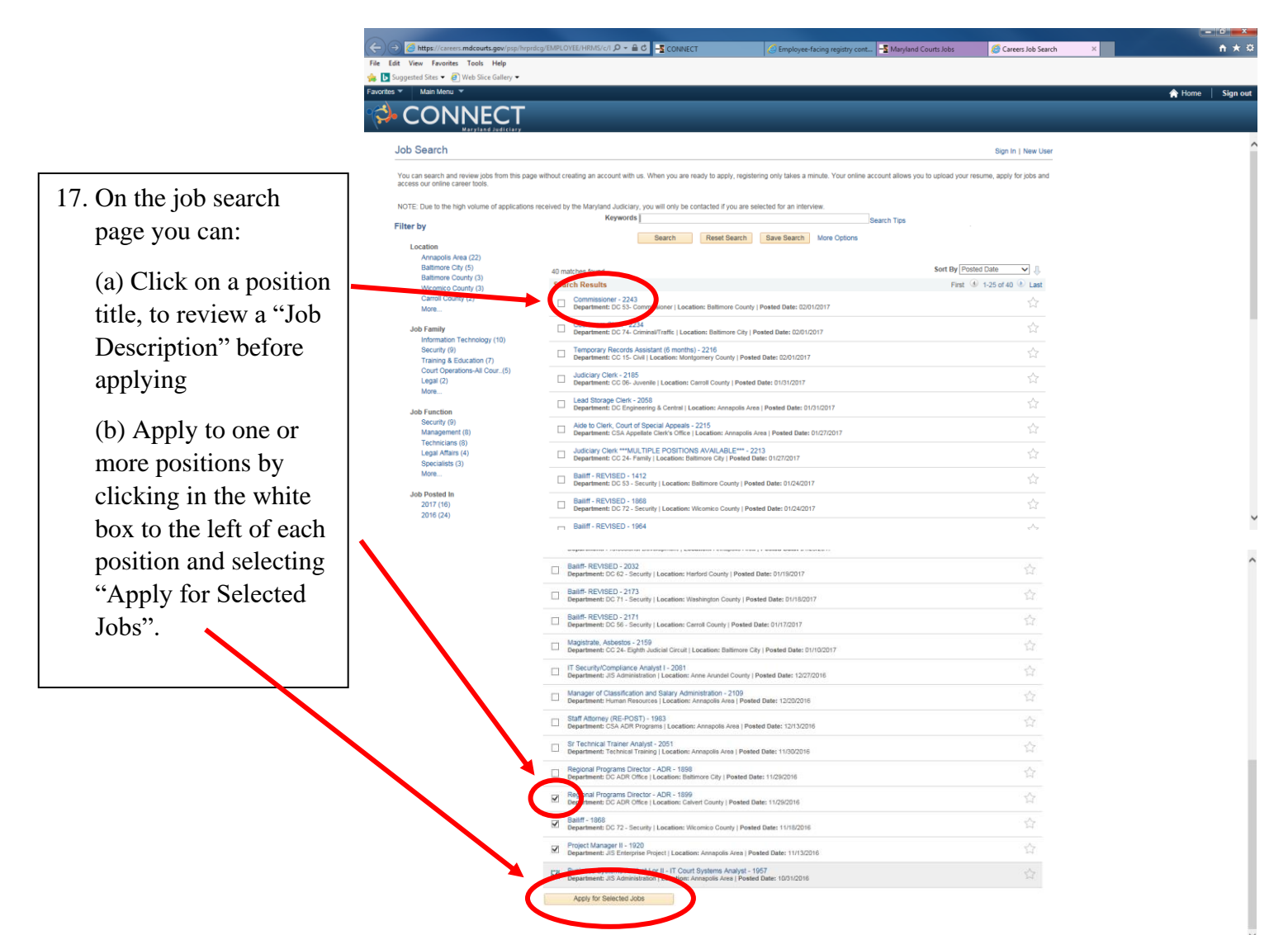

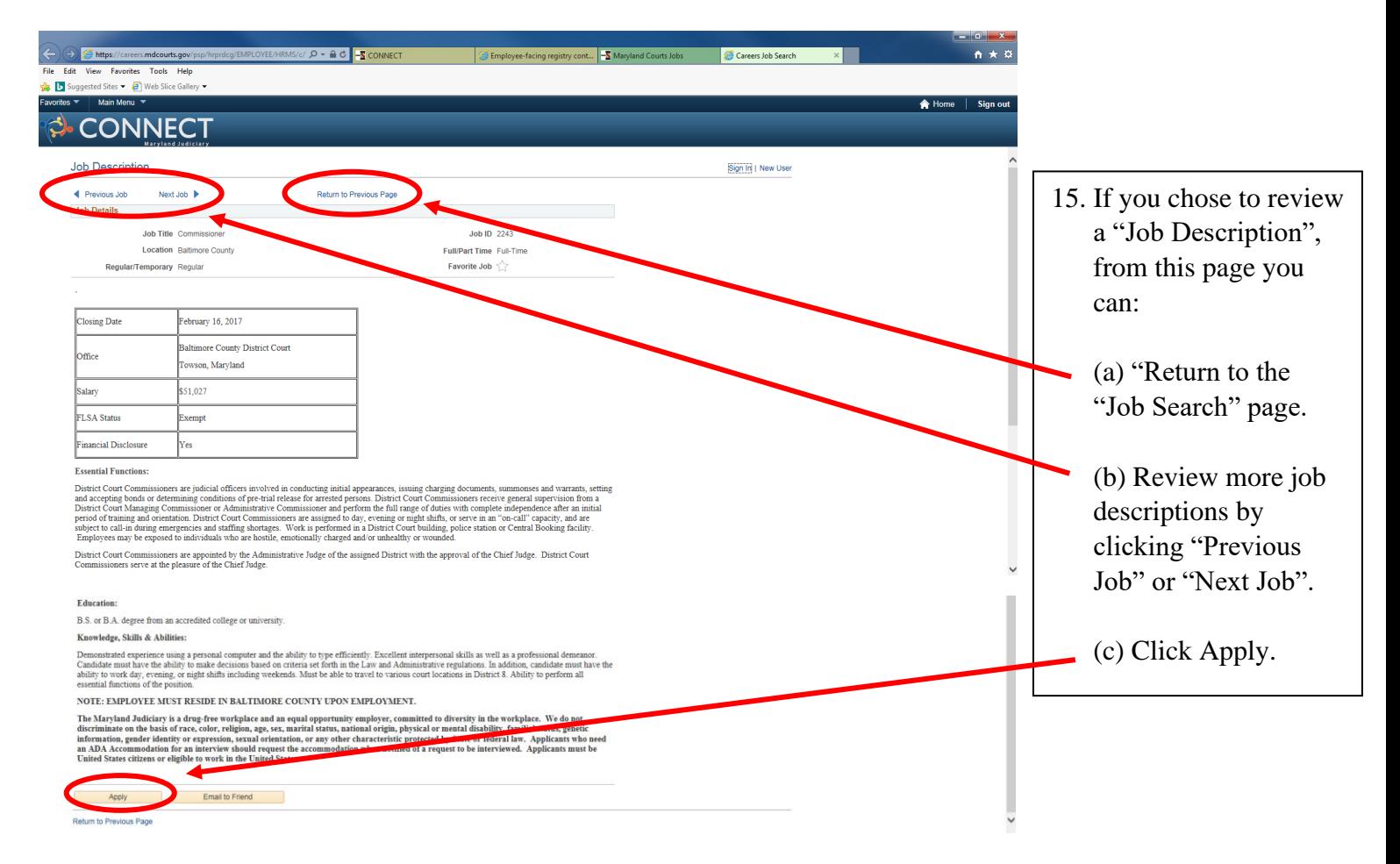

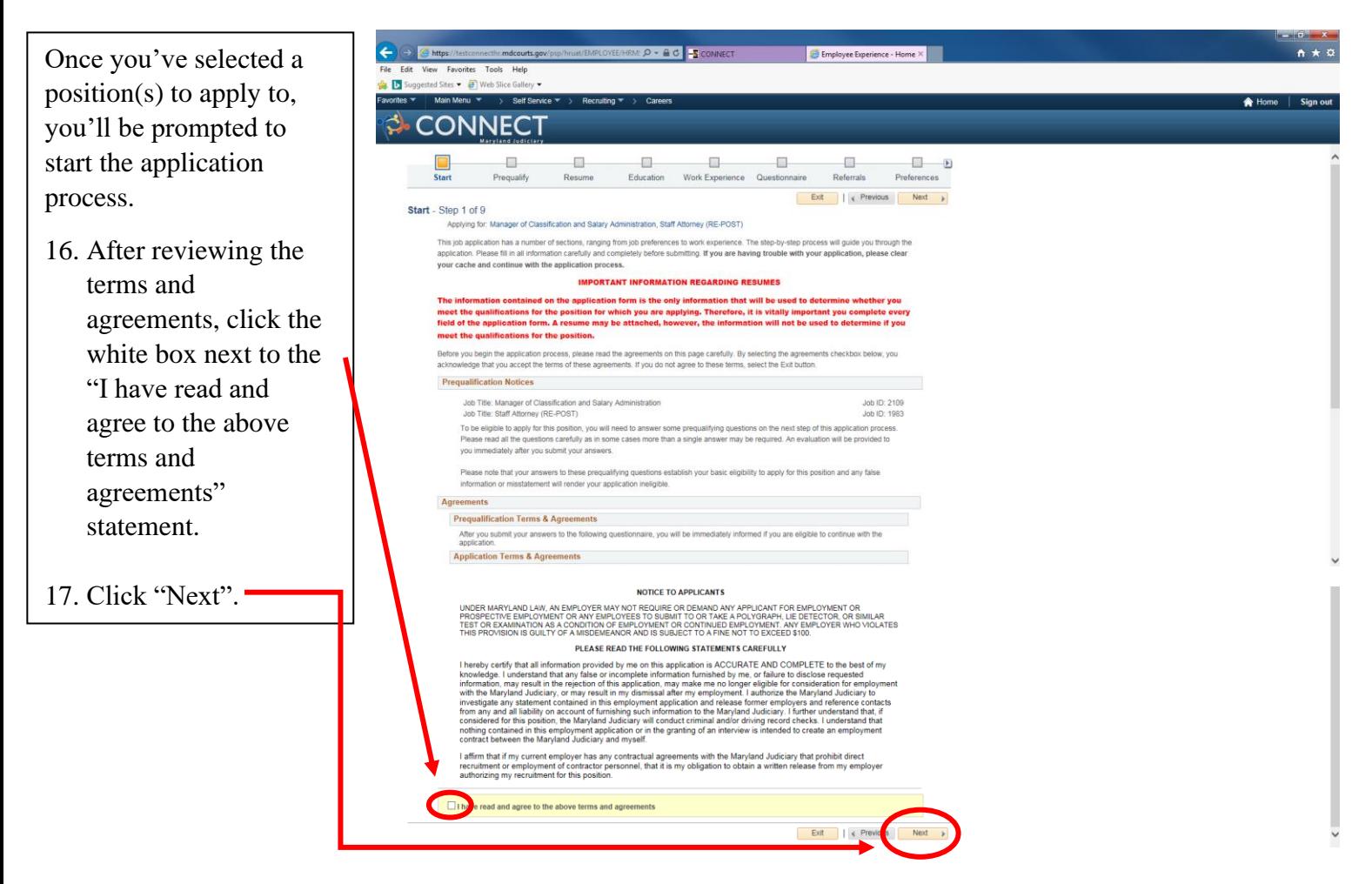

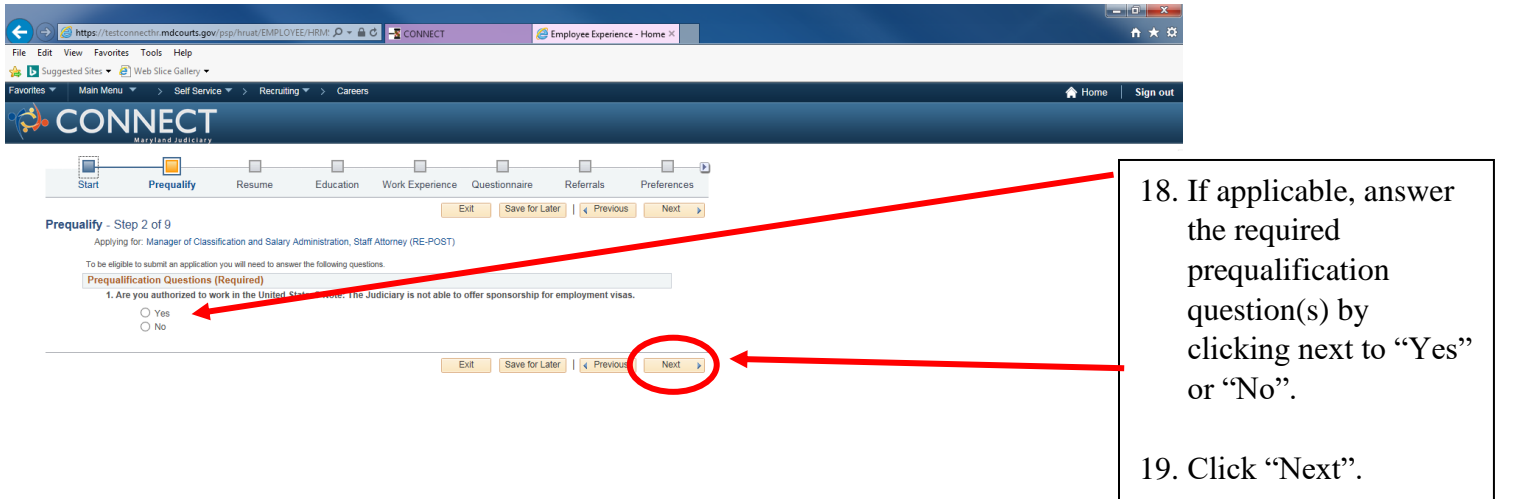

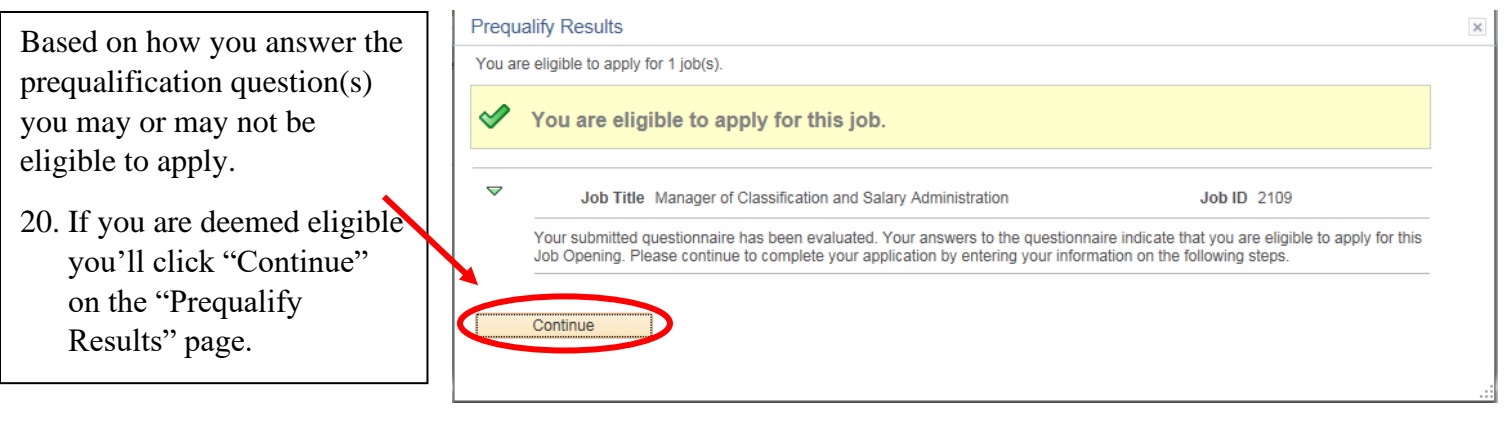

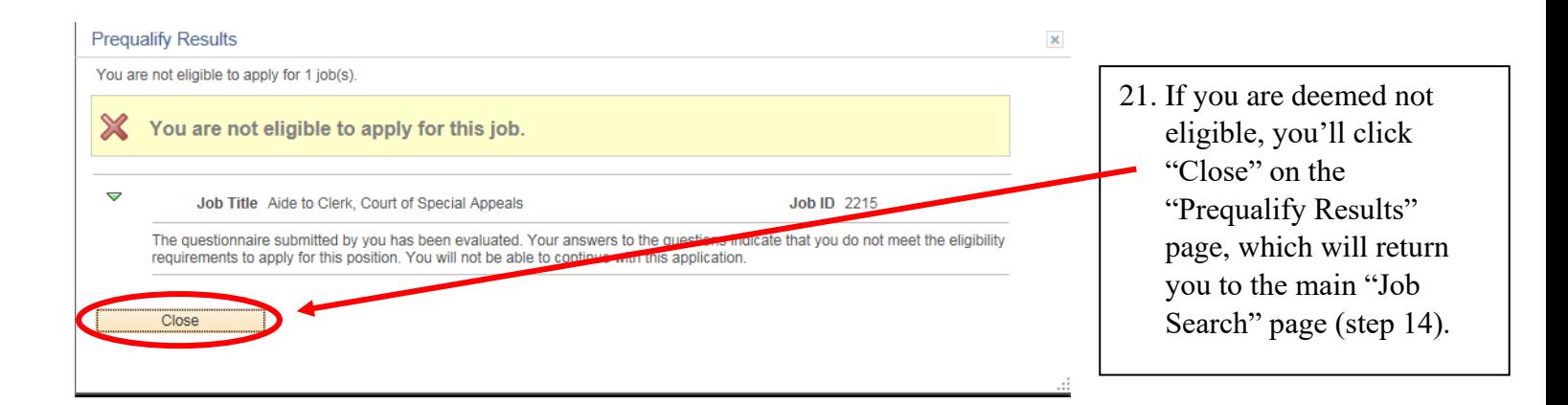

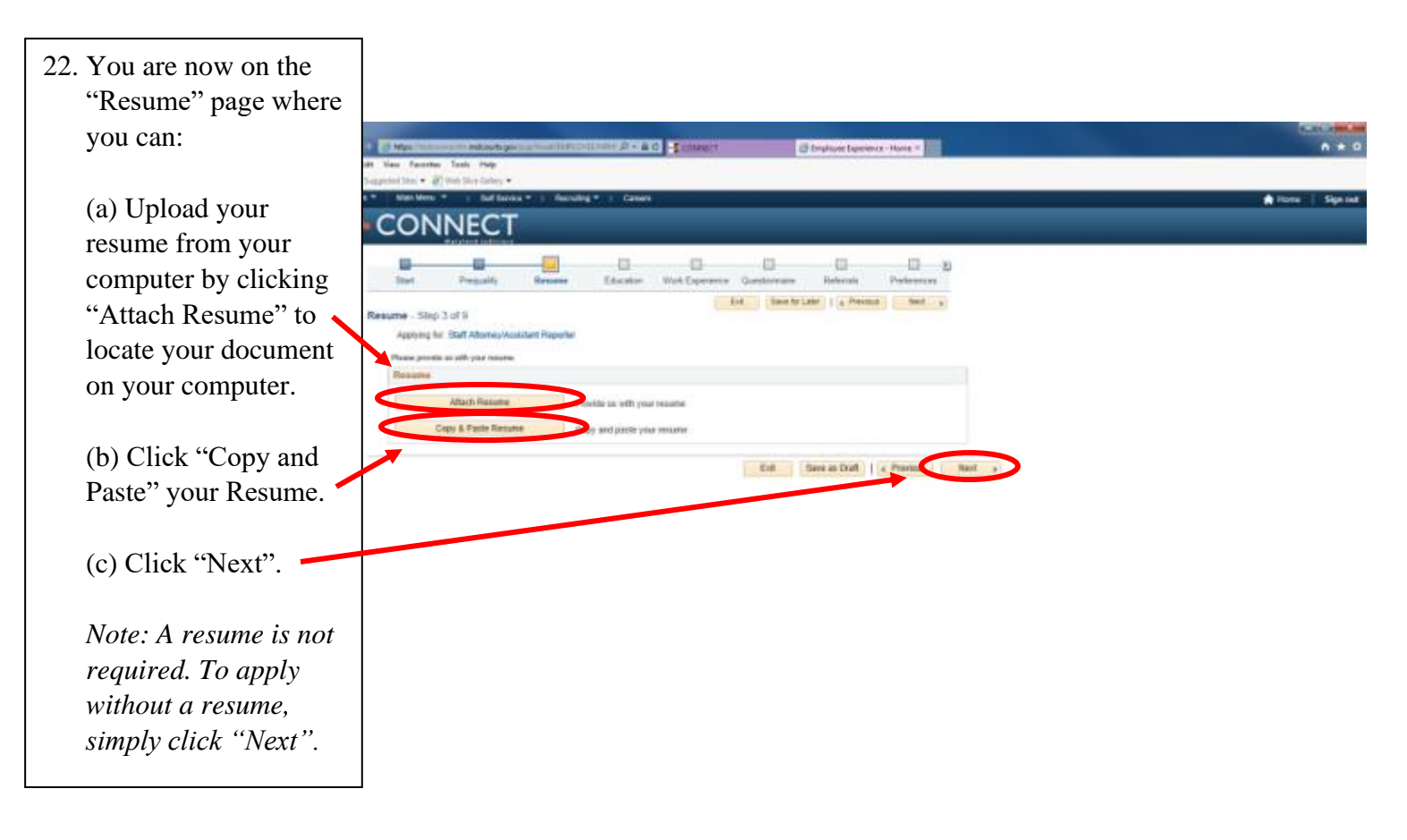

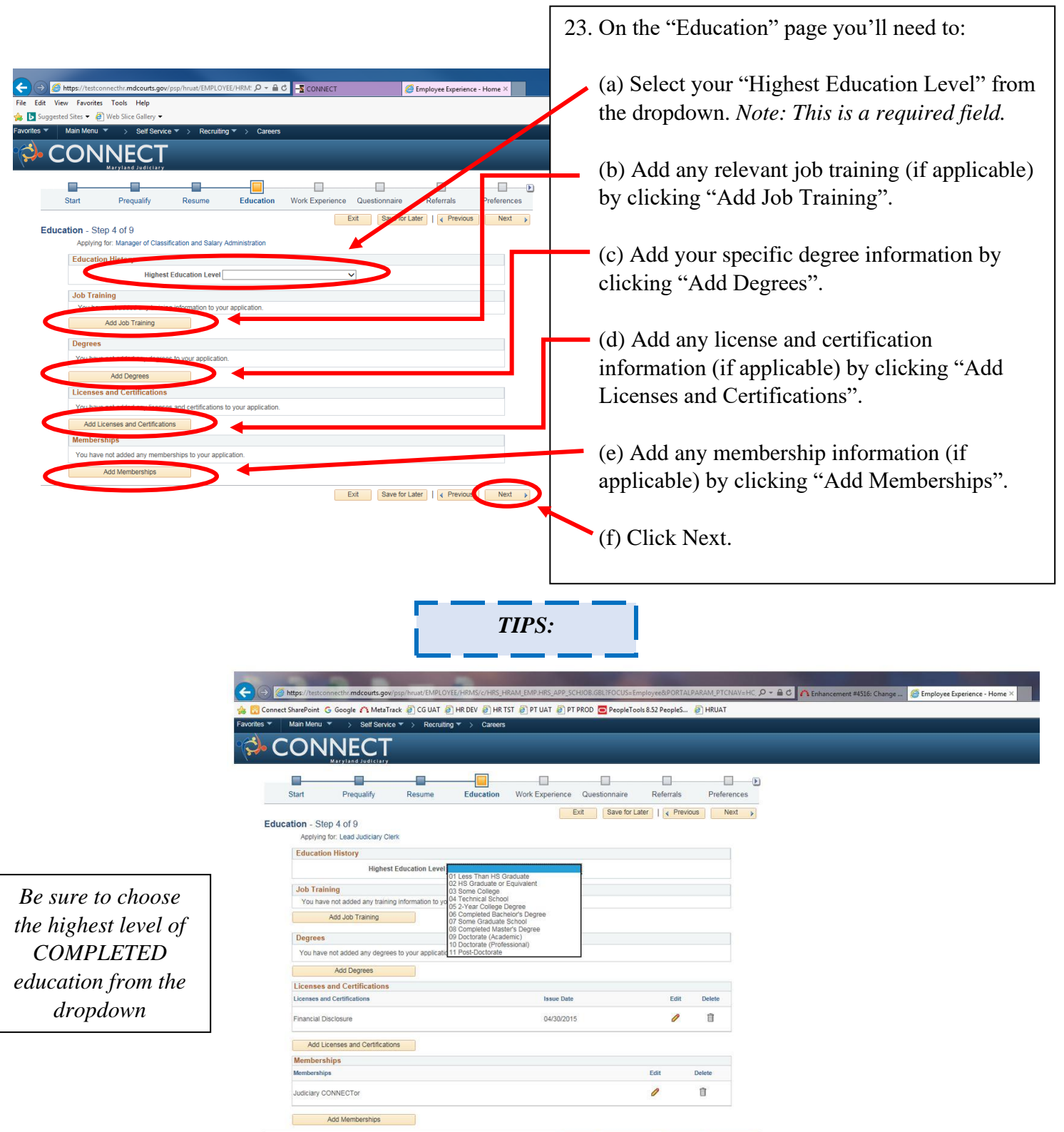

Exit | Save for Later | | 4 Previous | Next >

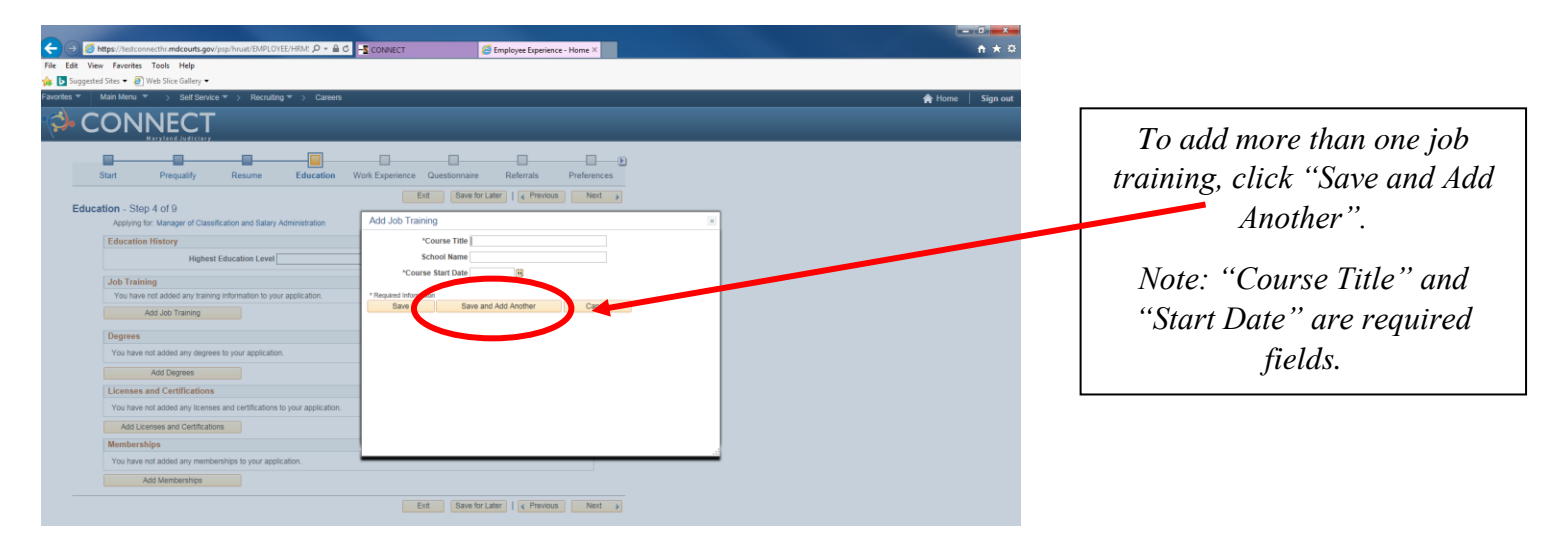

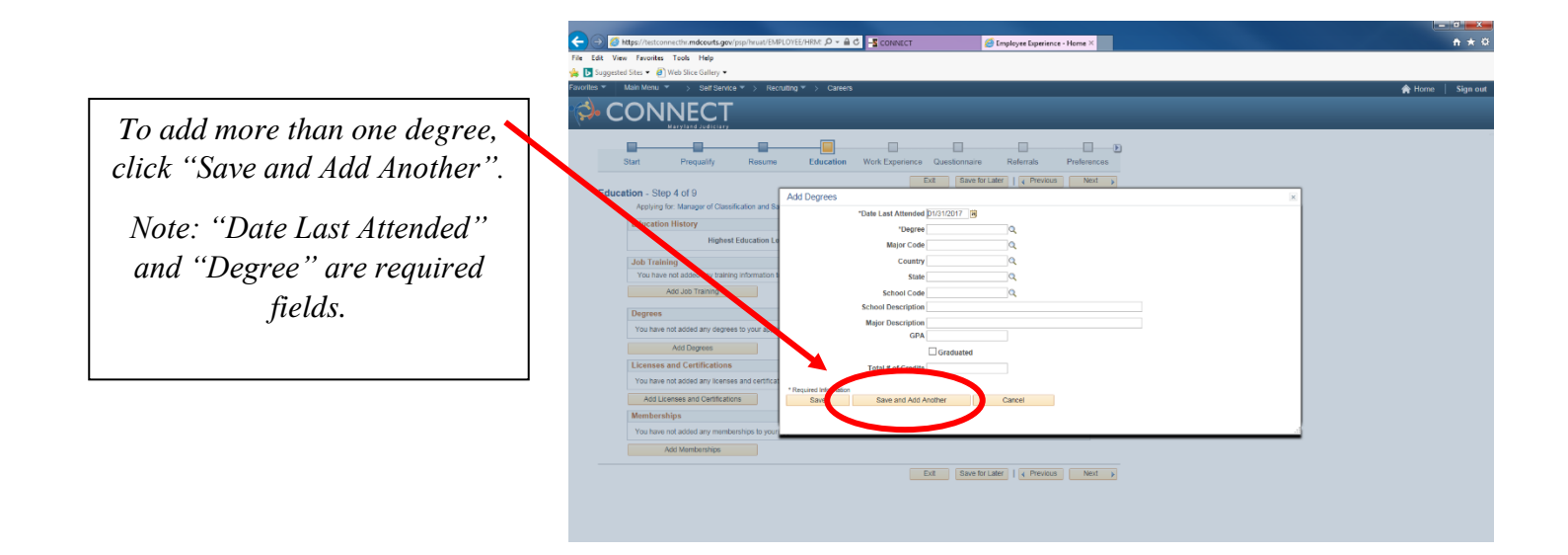

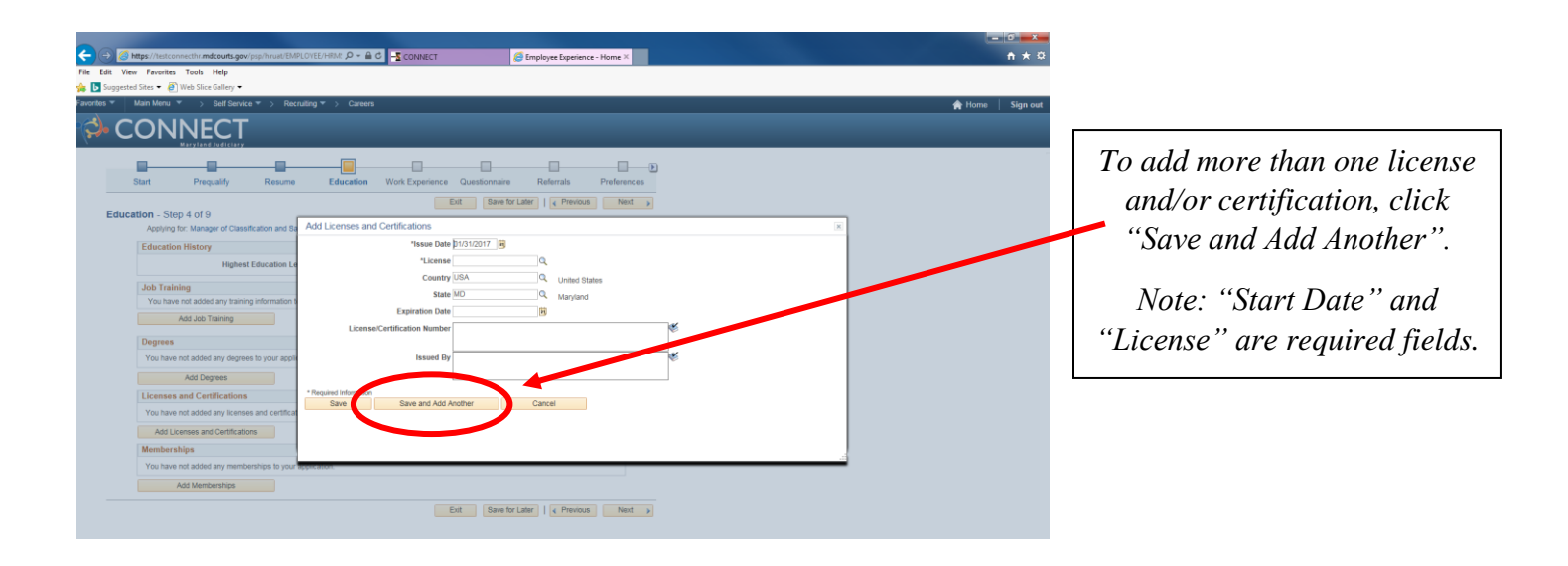

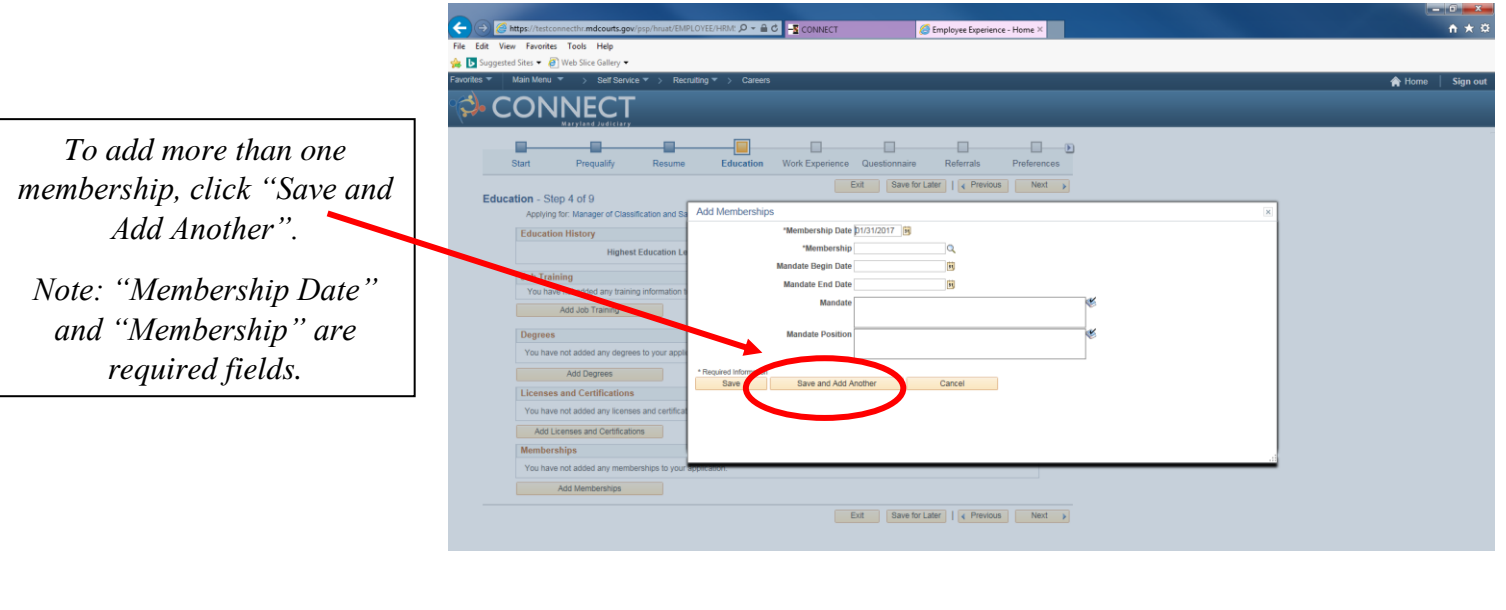

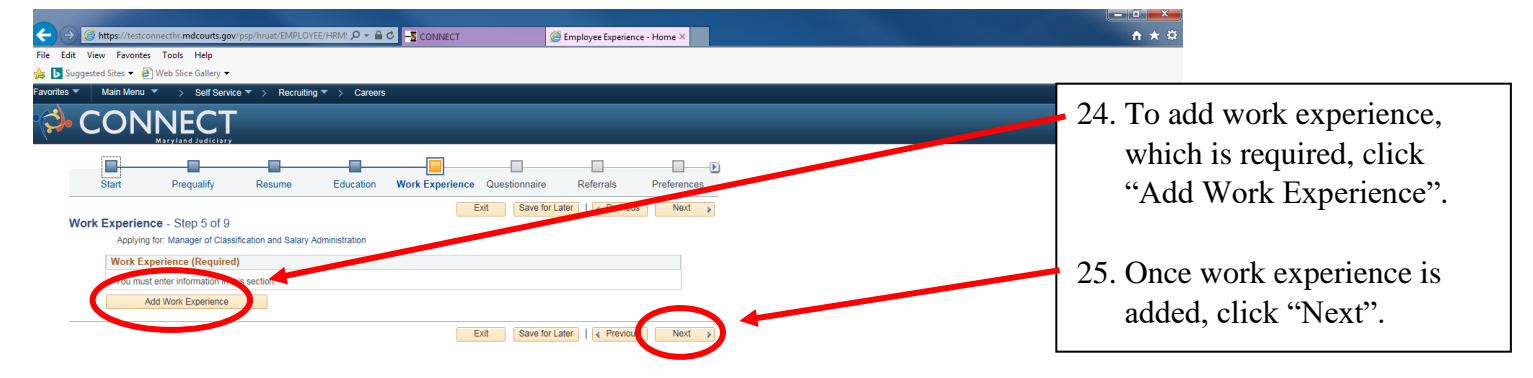

*The information contained on the application form (not your resume) is the only information that will be used to determine whether you meet the minimum job qualifications for the position for which you are applying.*

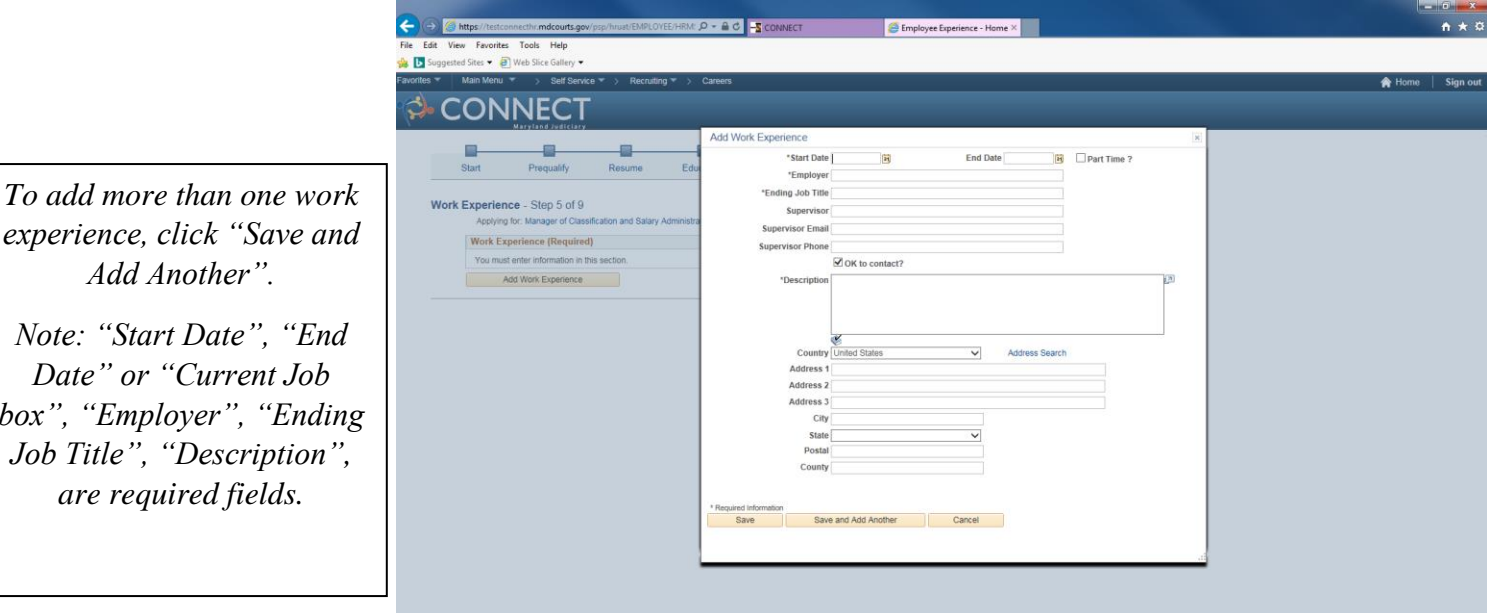

 $box"$ .

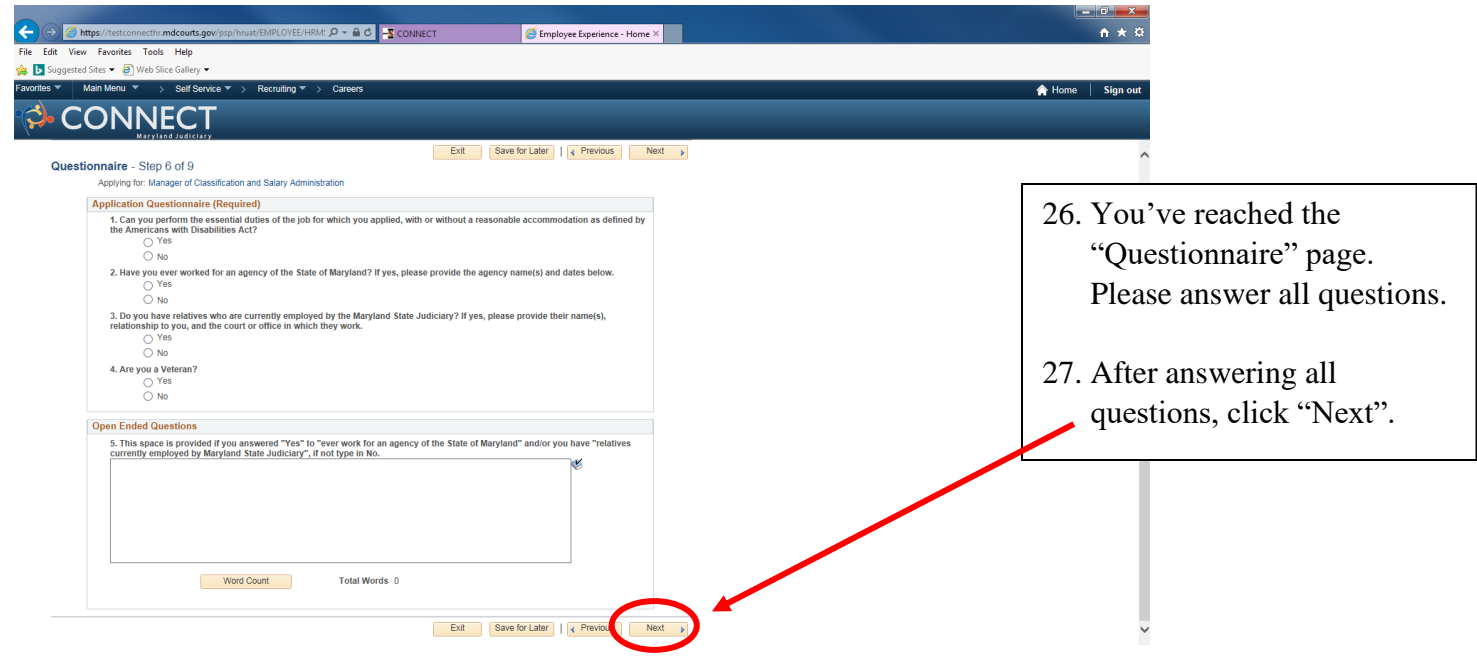

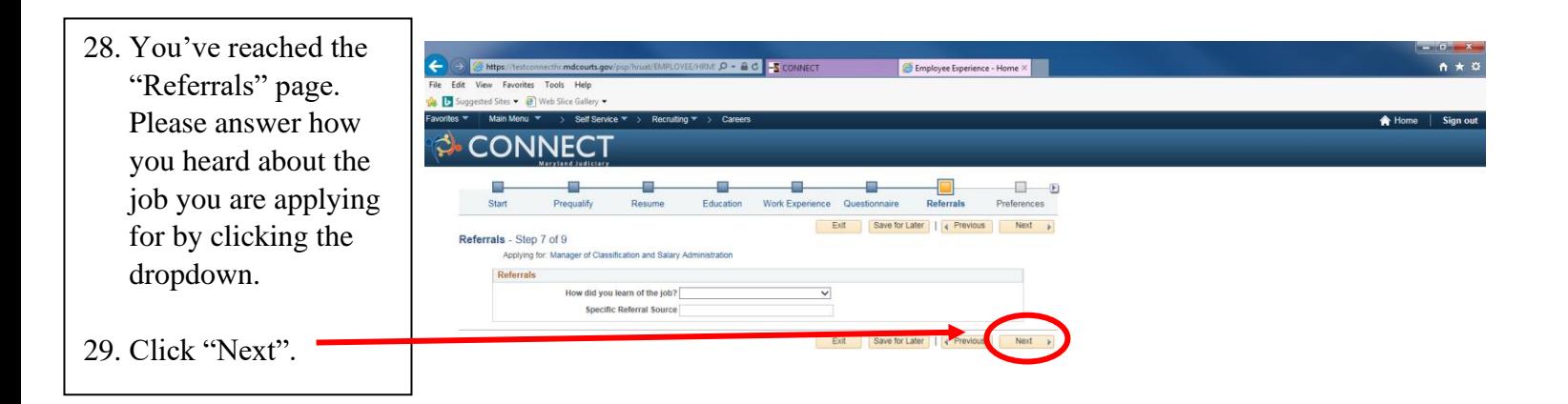

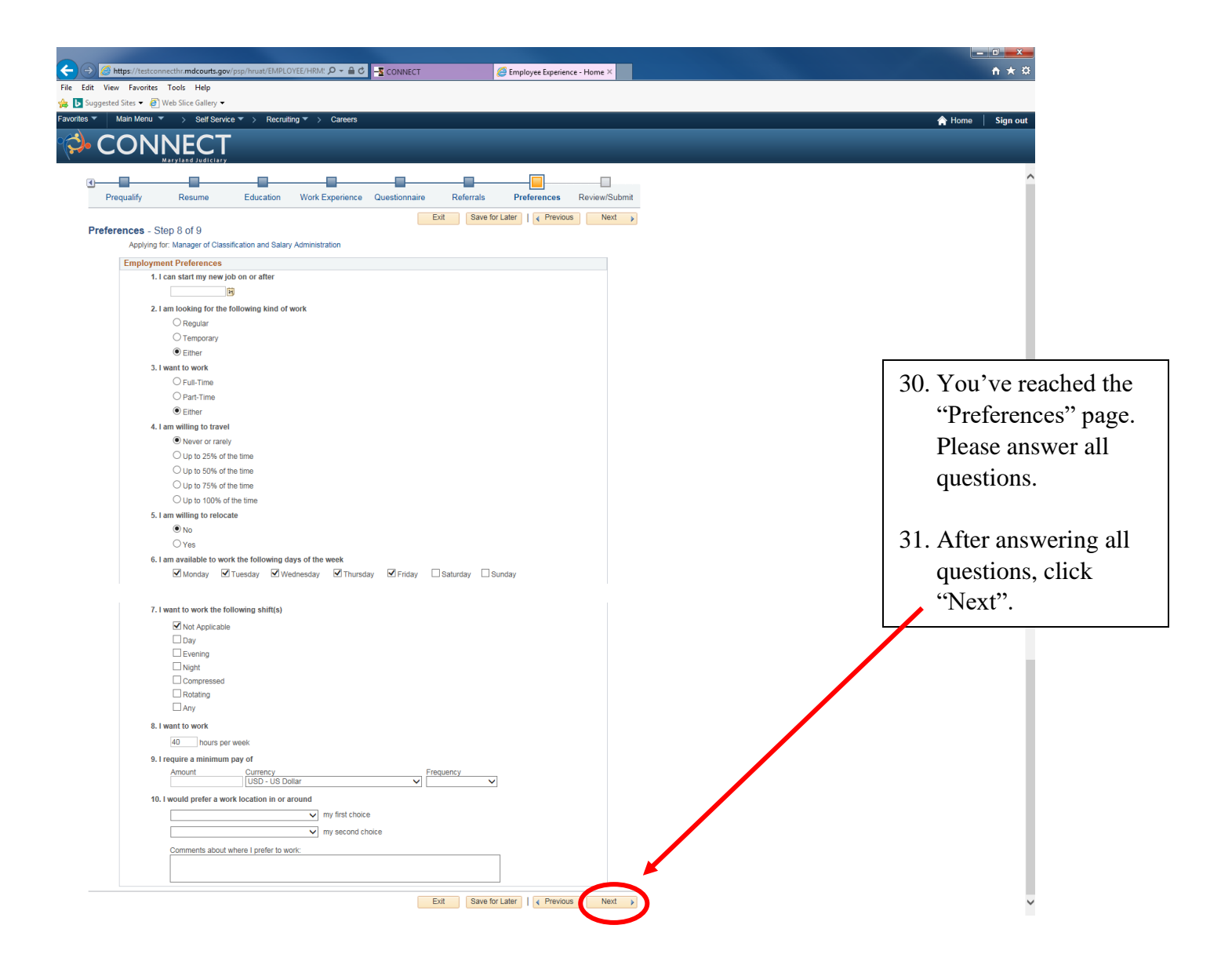

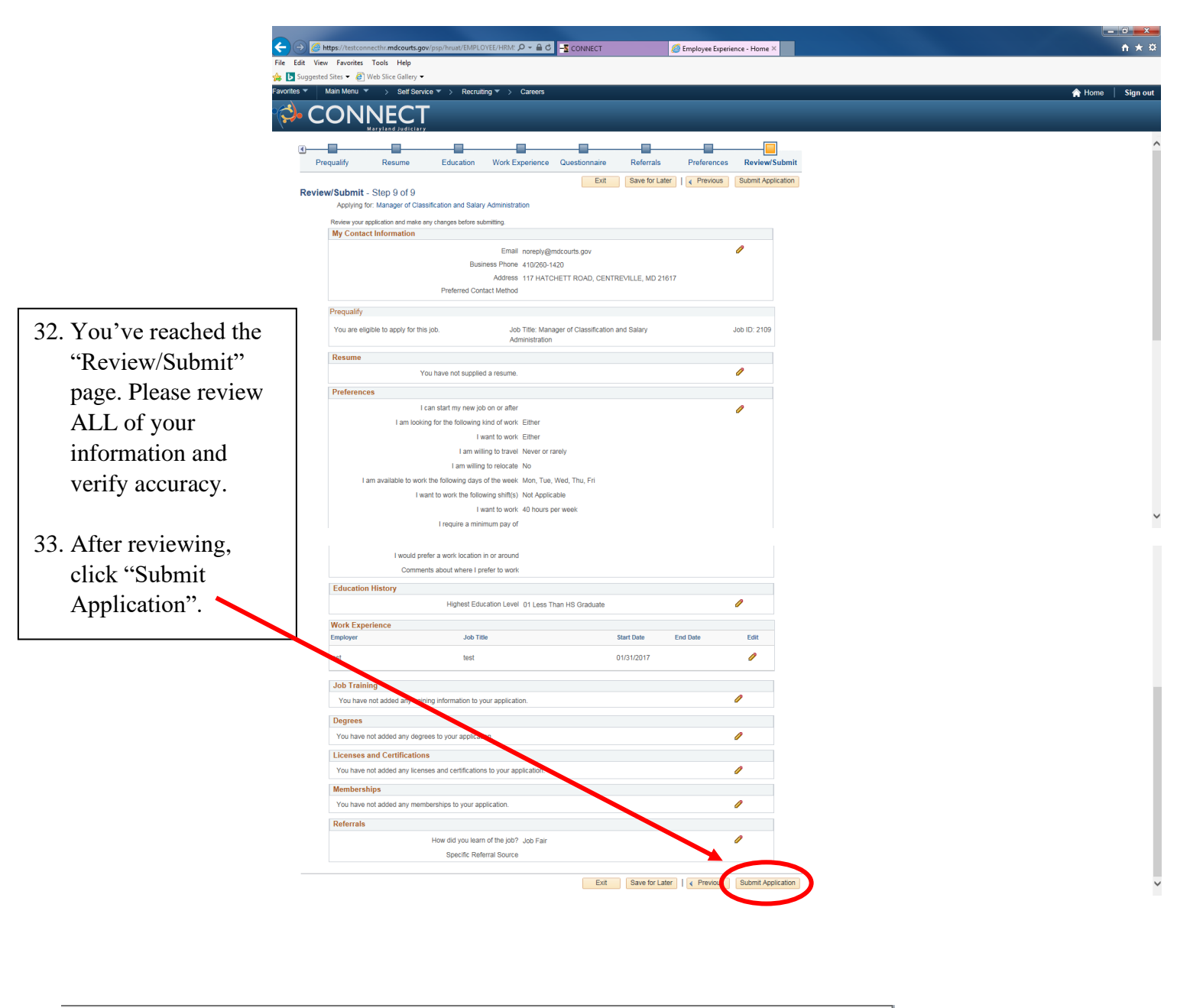

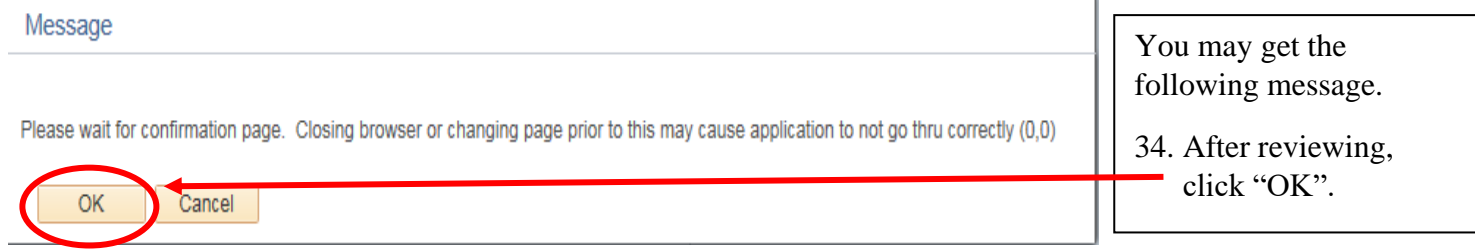

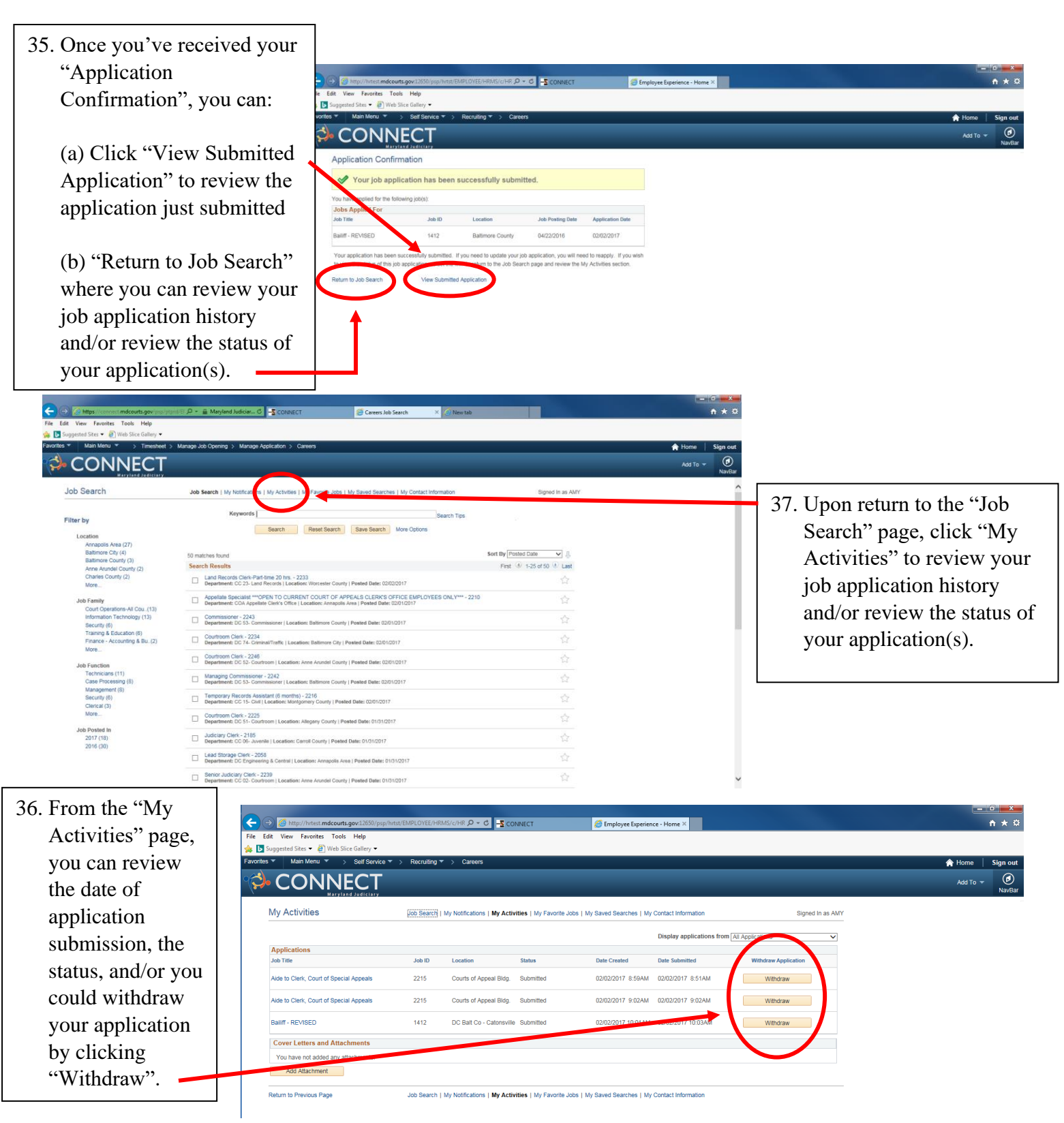

*For questions regarding the hiring process, please contact Talent Acquisition at (410) 260-6551. For assistance applying, please contact the CONNECT Help Desk at (410) 260-6550. For assistance with logging into Connect, please contact the Help Desk at (410) 260-1114.*